# **МИНИСТЕРСТВО НАУКИ И ВЫСШЕГО ОБРАЗОВАНИЯ РОССИЙСКОЙ ФЕДЕРАЦИИ**

## **Федеральное государственное бюджетное образовательное учреждение высшего образования**

«ТОМСКИЙ ГОСУДАРСТВЕННЫЙ УНИВЕРСИТЕТ СИСТЕМ УПРАВЛЕНИЯ И РАДИОЭЛЕКТРОНИКИ» (ТУСУР)

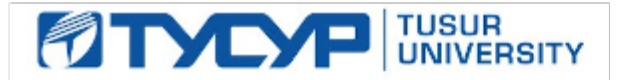

УТВЕРЖДАЮ

Проректор по учебной работе Документ подписан электронной подписью

Сертификат: a1119608-cdff-4455-b54e-5235117c185c<br>Владелец: Сенченко Павел Васильевич Действителен: с 17.09.2019 по 16.09.2024

РАБОЧАЯ ПРОГРАММА ДИСЦИПЛИНЫ

## **ОТКРЫТЫЕ МАТЕМАТИЧЕСКИЕ ПАКЕТЫ**

Уровень образования: **высшее образование - бакалавриат** Направление подготовки / специальность: **09.03.01 Информатика и вычислительная техника** Направленность (профиль) / специализация: **Информационное и программное обеспечение программно-аппаратных комплексов робототехнических систем** Форма обучения: **очная** Факультет: **Факультет инновационных технологий (ФИТ)** Кафедра: **Кафедра управления инновациями (УИ)** Курс: **1** Семестр: **2** Учебный план набора 2021 года (индивидуальный учебный план, гр. ИП021-1)

#### Объем дисциплины и виды учебной деятельности

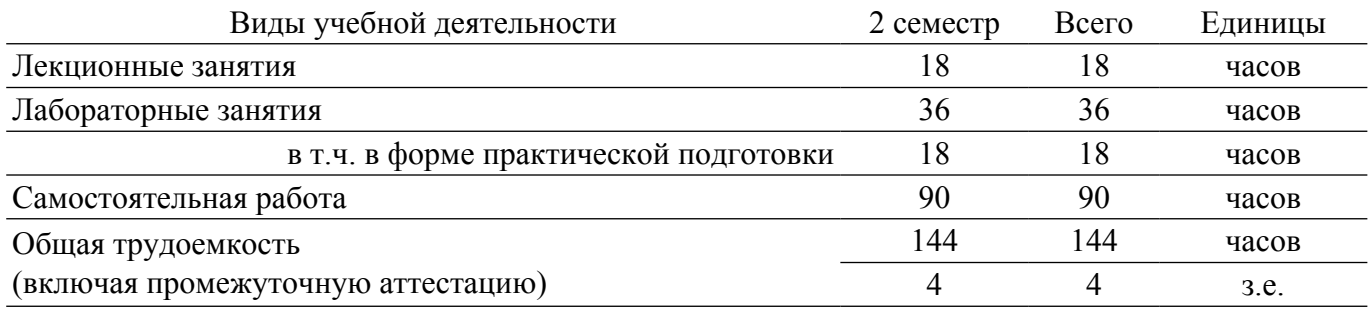

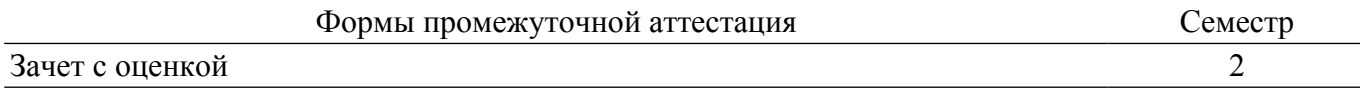

## **1. Общие положения**

## **1.1. Цели дисциплины**

1. Получение студентами теоретических знаний и практических навыков работы с современными прикладными математическими пакетами для практического освоения подходов и методов решения инженерных задач и их применения в научных исследованиях.

#### **1.2. Задачи дисциплины**

1. Изучение современных прикладных математических пакетов, используемых в учебной деятельности и научных исследованиях.

2. Формирование у студентов навыков работы с современными пакетами прикладных программ и освоение технологий их применения для решения научных и практических задач.

## **2. Место дисциплины в структуре ОПОП**

Блок дисциплин: Б1. Дисциплины (модули).

Часть блока дисциплин: Обязательная часть.

Модуль дисциплин: Модуль направленности (профиля) (major).

Индекс дисциплины: Б1.О.04.03.

Реализуется с применением электронного обучения, дистанционных образовательных технологий.

## **3. Перечень планируемых результатов обучения по дисциплине, соотнесенных с индикаторами достижения компетенций**

Процесс изучения дисциплины направлен на формирование следующих компетенций в соответствии с ФГОС ВО и основной образовательной программой (таблица 3.1):

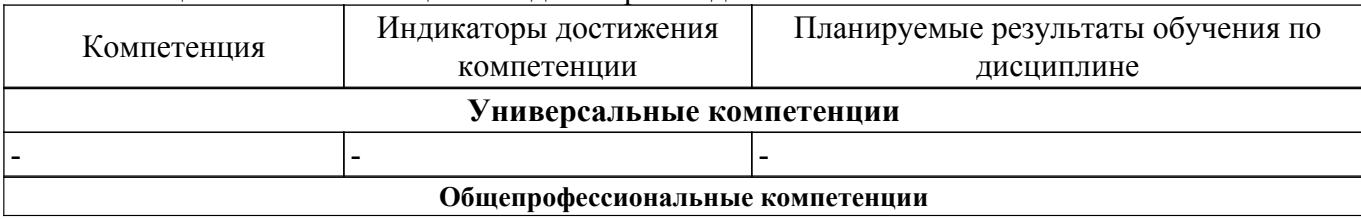

Таблица 3.1 – Компетенции и индикаторы их достижения

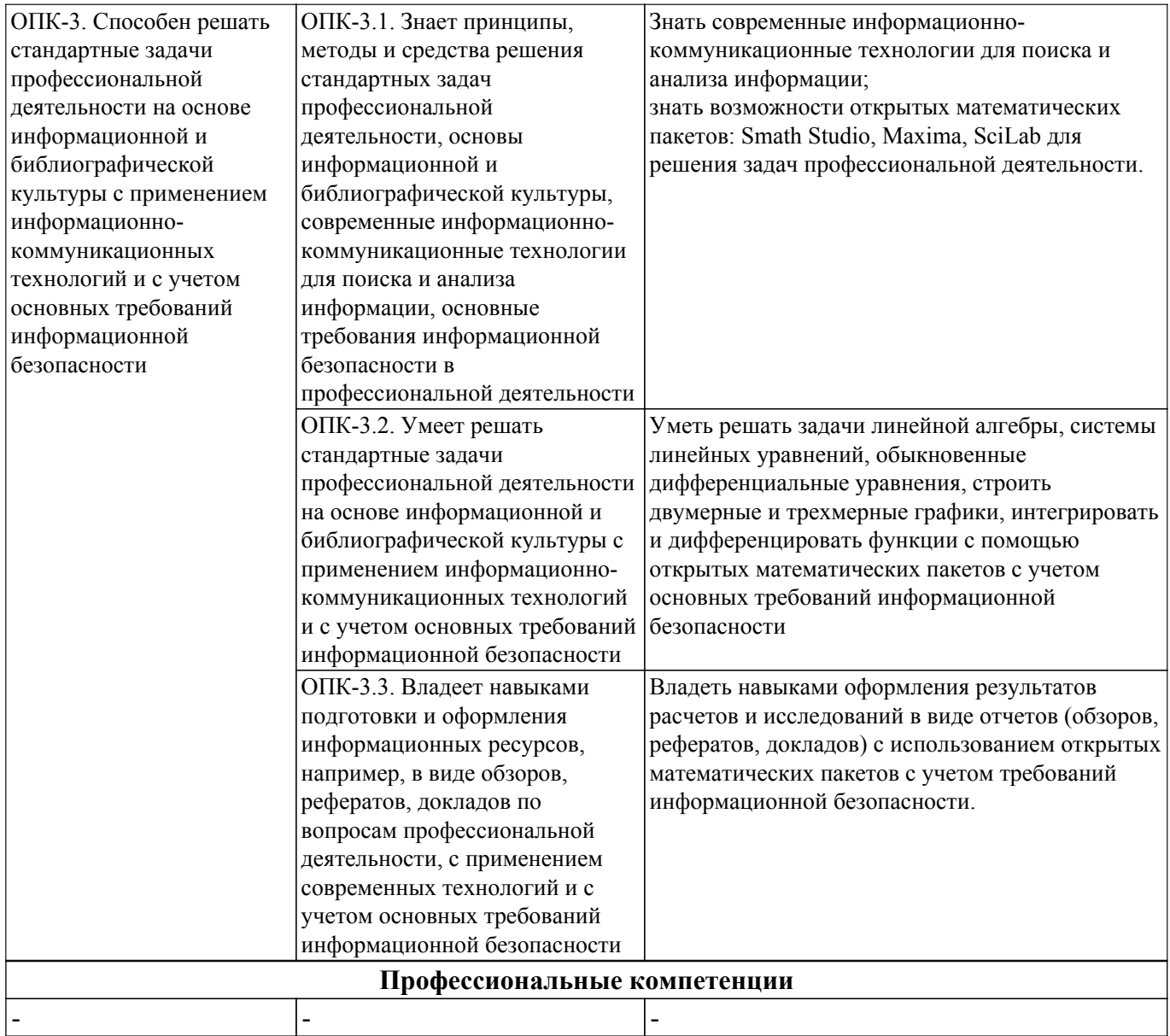

#### **4. Объем дисциплины в зачетных единицах с указанием количества академических часов, выделенных на контактную работу обучающихся с преподавателем и на самостоятельную работу обучающихся**

Общая трудоемкость дисциплины составляет 4 зачетных единиц, 144 академических часов. Распределение трудоемкости дисциплины по видам учебной деятельности представлено в таблице 4.1.

Таблица 4.1 – Трудоемкость дисциплины по видам учебной деятельности

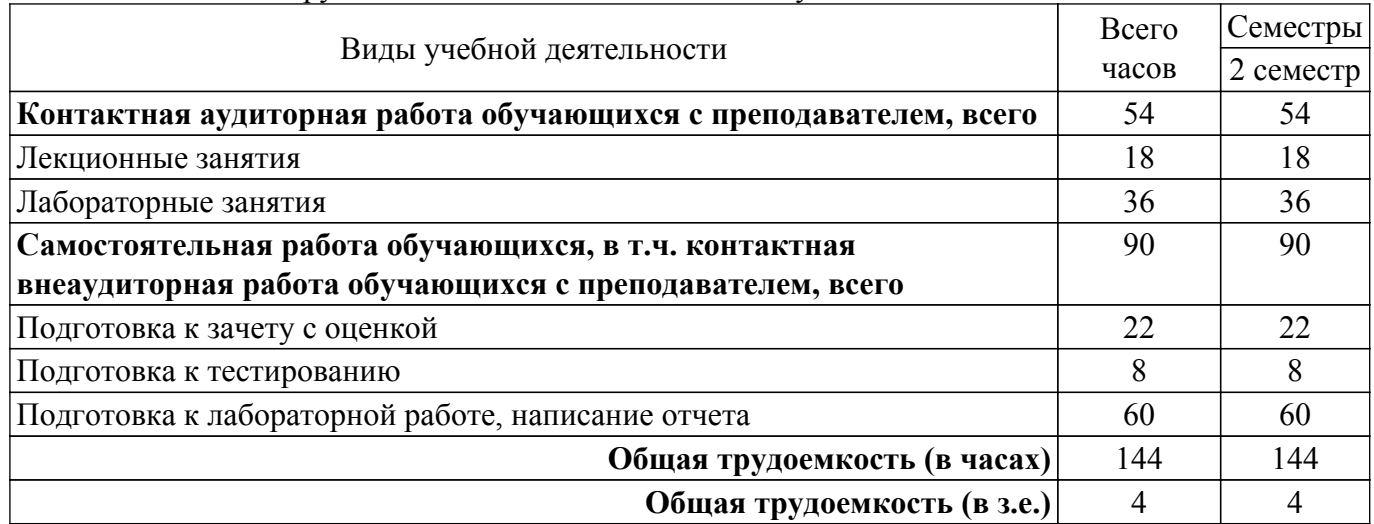

## **5. Структура и содержание дисциплины**

## **5.1. Разделы (темы) дисциплины и виды учебной деятельности**

Структура дисциплины по разделам (темам) и видам учебной деятельности приведена в таблице 5.1.

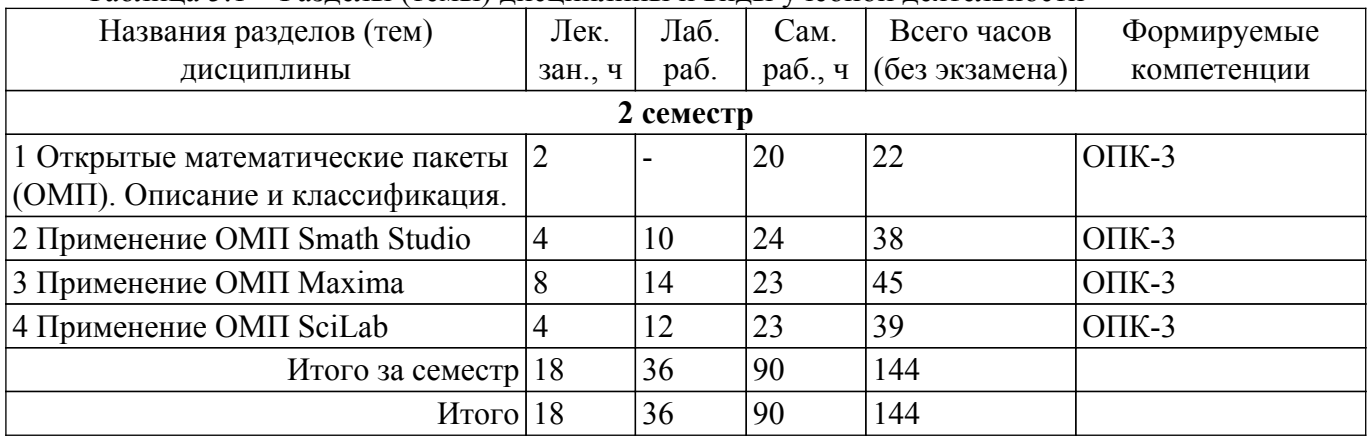

Таблица 5.1 – Разделы (темы) дисциплины и виды учебной деятельности

## **5.2. Содержание разделов (тем) дисциплины**

Содержание разделов (тем) дисциплины (в т.ч. по лекциям) приведено в таблице 5.2. Таблица 5.2 – Содержание разделов (тем) дисциплины (в т.ч. по лекциям)

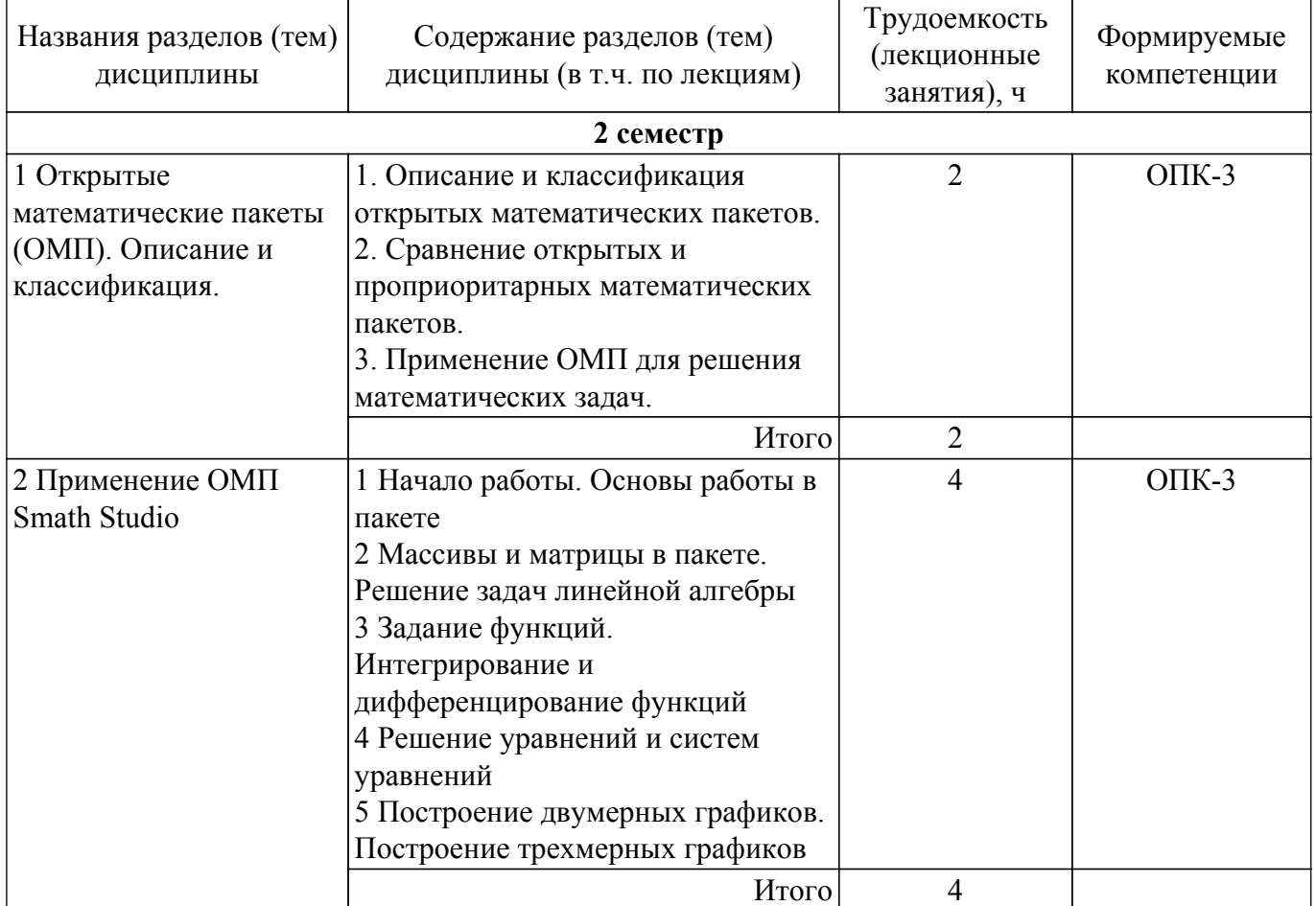

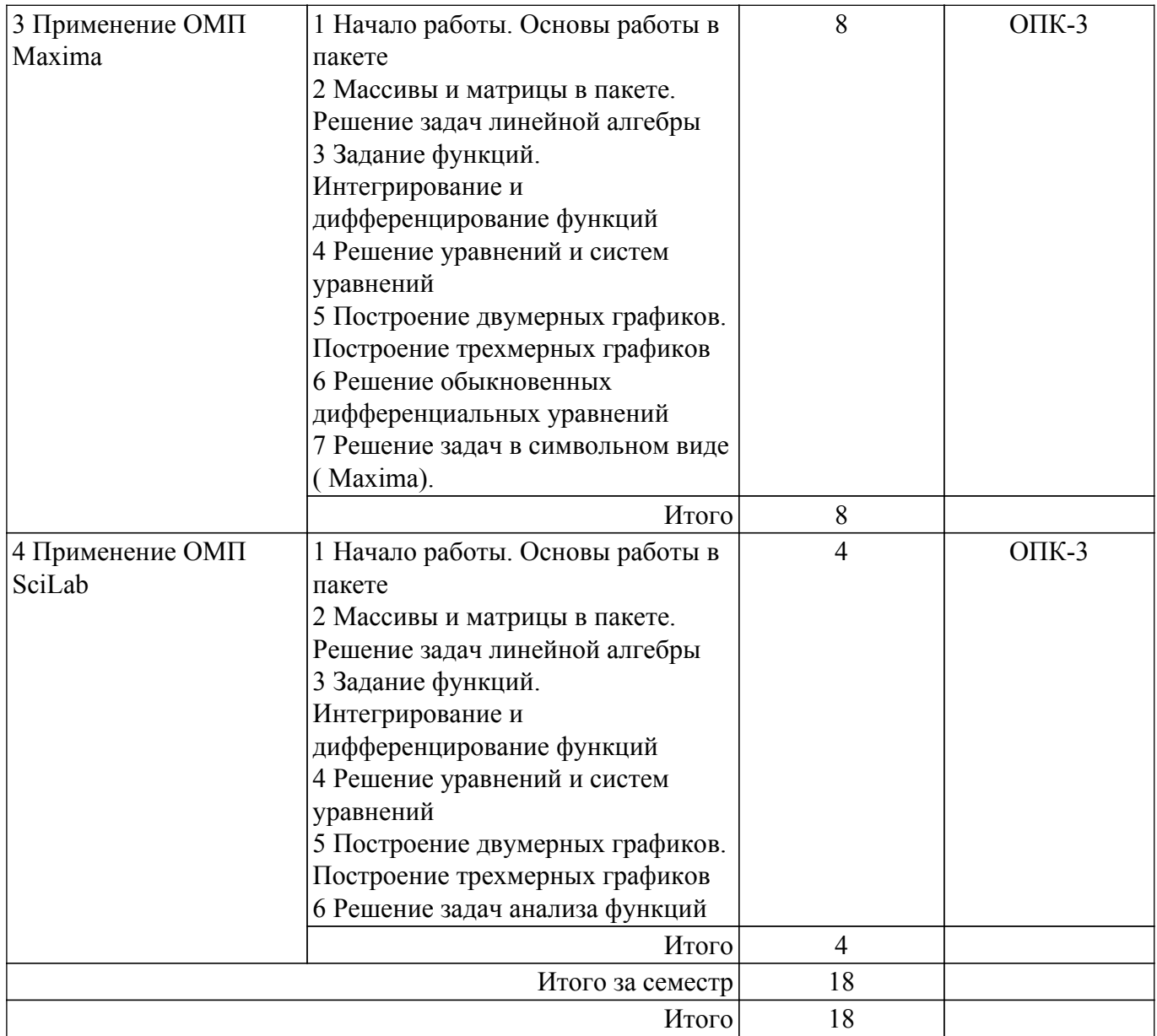

## **5.3. Практические занятия (семинары)**

Не предусмотрено учебным планом

# **5.4. Лабораторные занятия**

Наименование лабораторных работ приведено в таблице 5.4.

Таблица 5.4 – Наименование лабораторных работ

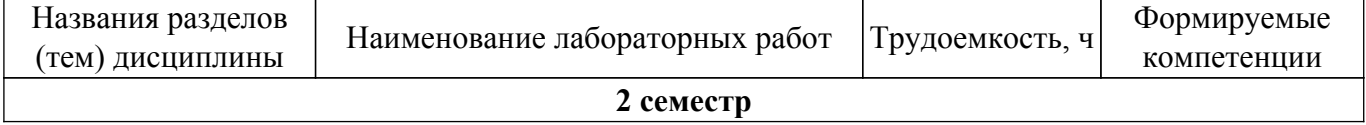

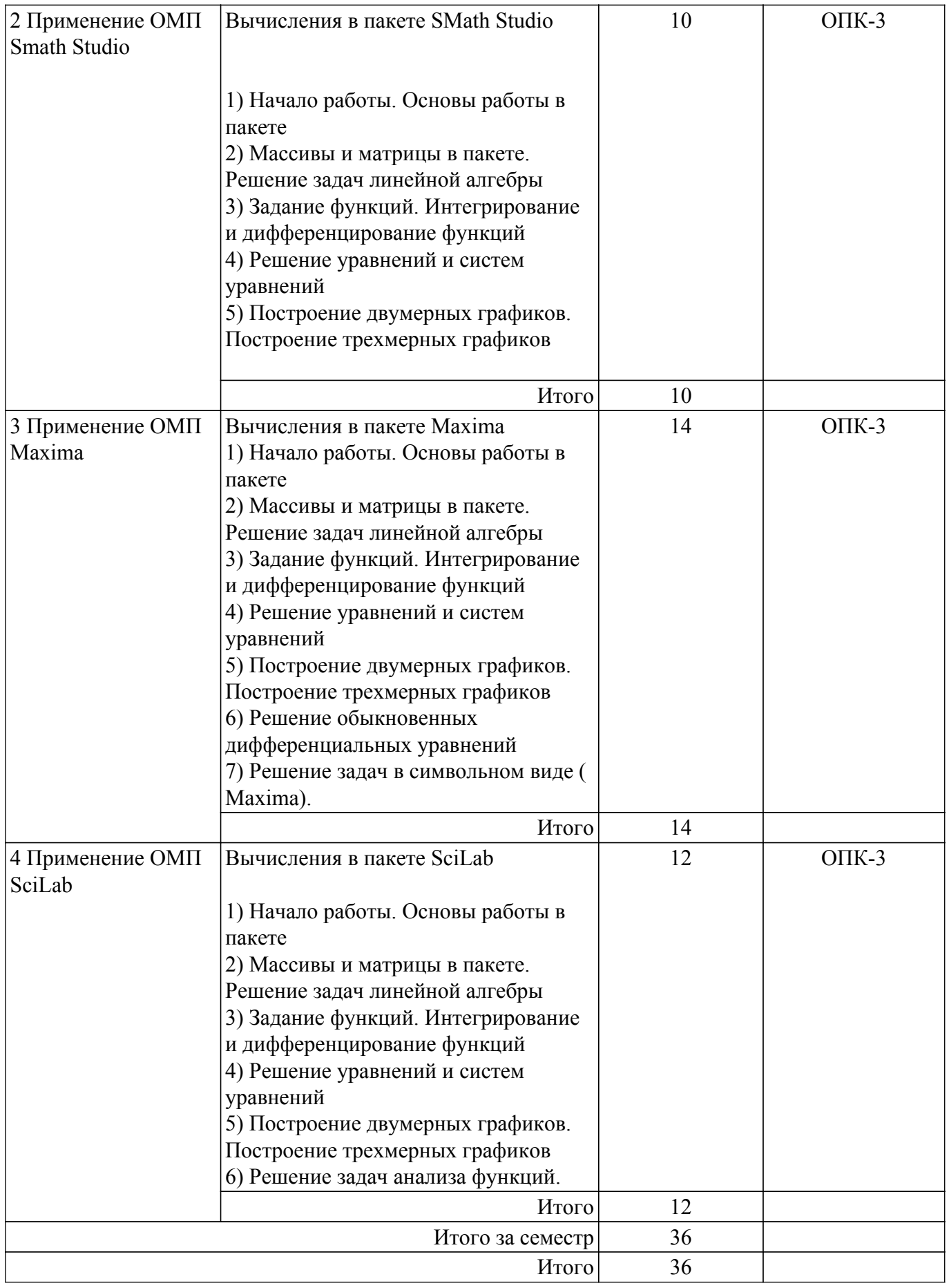

# **5.5. Курсовой проект / курсовая работа**

Не предусмотрено учебным планом

**5.6. Самостоятельная работа**

Виды самостоятельной работы, трудоемкость и формируемые компетенции представлены в таблице 5.6.

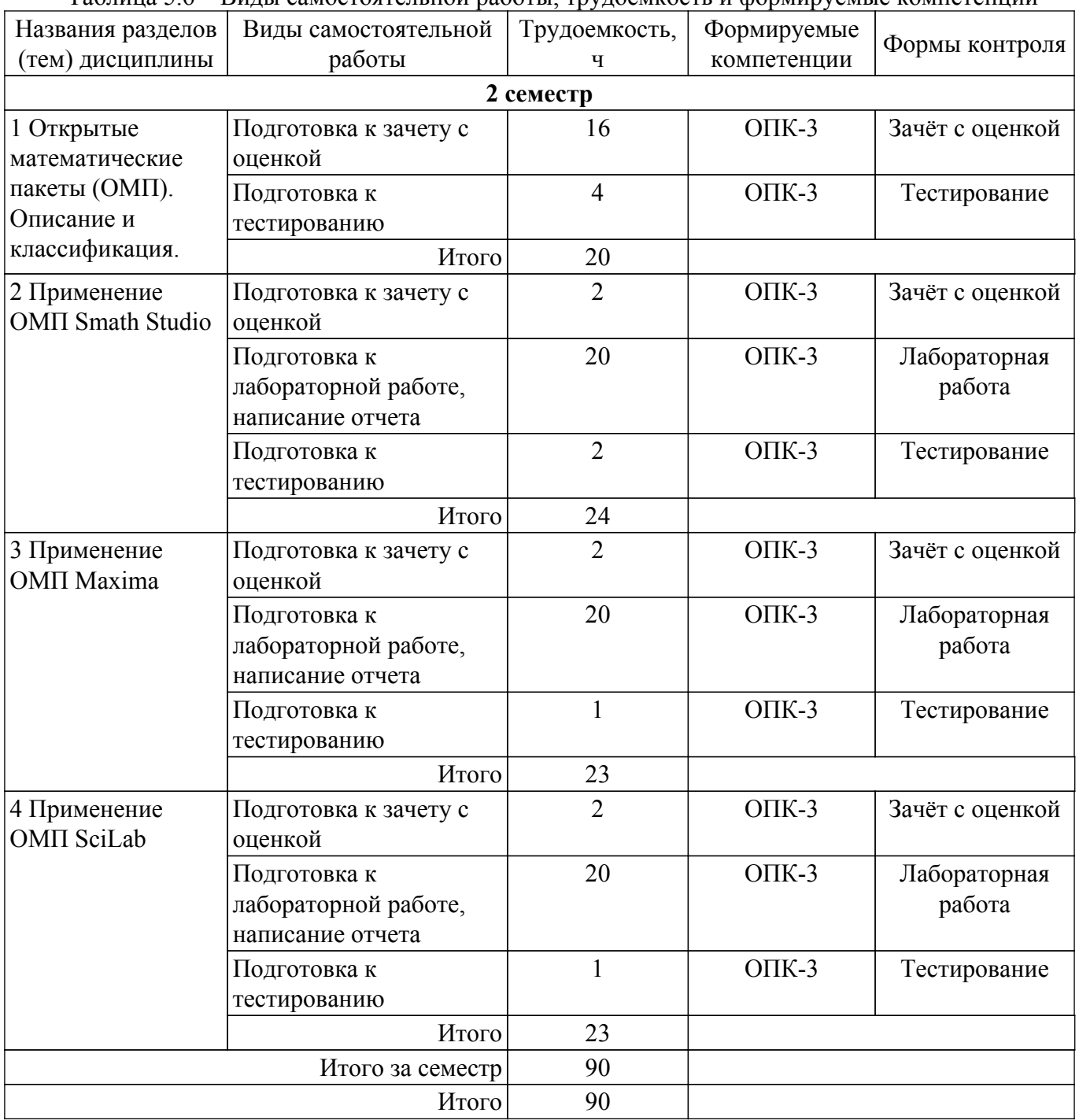

Таблица 5.6 – Виды самостоятельной работы, трудоемкость и формируемые компетенции

## **5.7. Соответствие компетенций, формируемых при изучении дисциплины, и видов учебной деятельности**

Соответствие компетенций, формируемых при изучении дисциплины, и видов учебной деятельности представлено в таблице 5.7.

Таблица 5.7 – Соответствие компетенций, формируемых при изучении дисциплины, и видов занятий

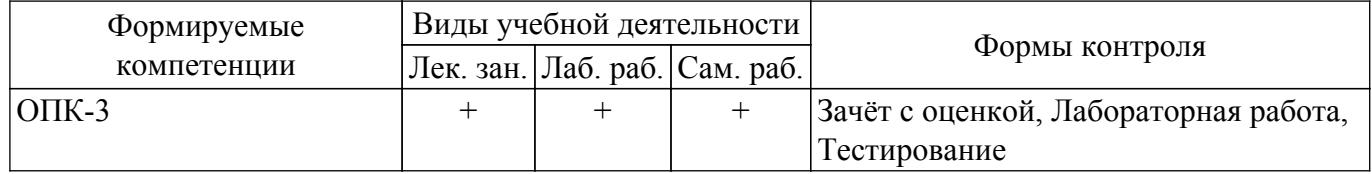

## **6. Рейтинговая система для оценки успеваемости обучающихся**

## **6.1. Балльные оценки для форм контроля**

Балльные оценки для форм контроля представлены в таблице 6.1. Таблица 6.1 – Балльные оценки

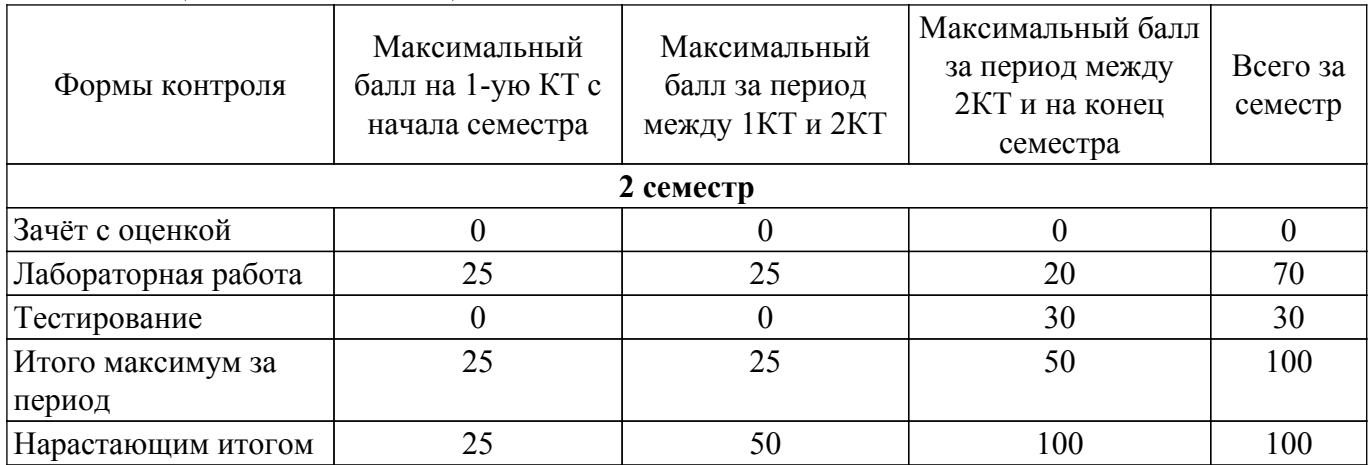

## **6.2. Пересчет баллов в оценки за текущий контроль**

Пересчет баллов в оценки за текущий контроль представлен в таблице 6.2.

Таблица 6.2 – Пересчет баллов в оценки за текущий контроль

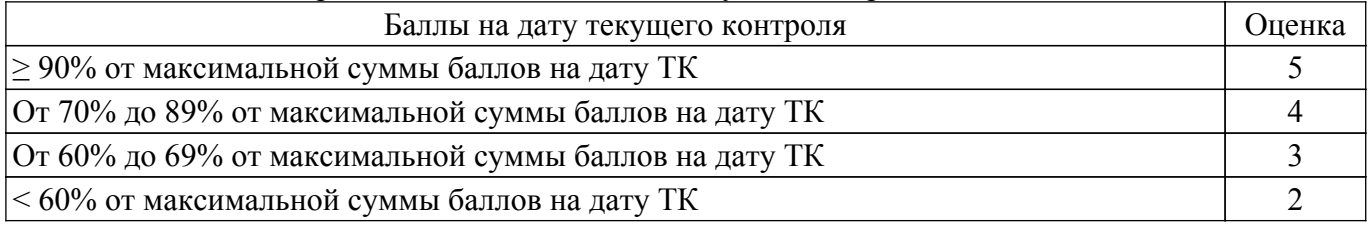

## **6.3. Пересчет суммы баллов в традиционную и международную оценку**

Пересчет суммы баллов в традиционную и международную оценку представлен в таблице 6.3.

Таблица 6.3 – Пересчет суммы баллов в традиционную и международную оценку

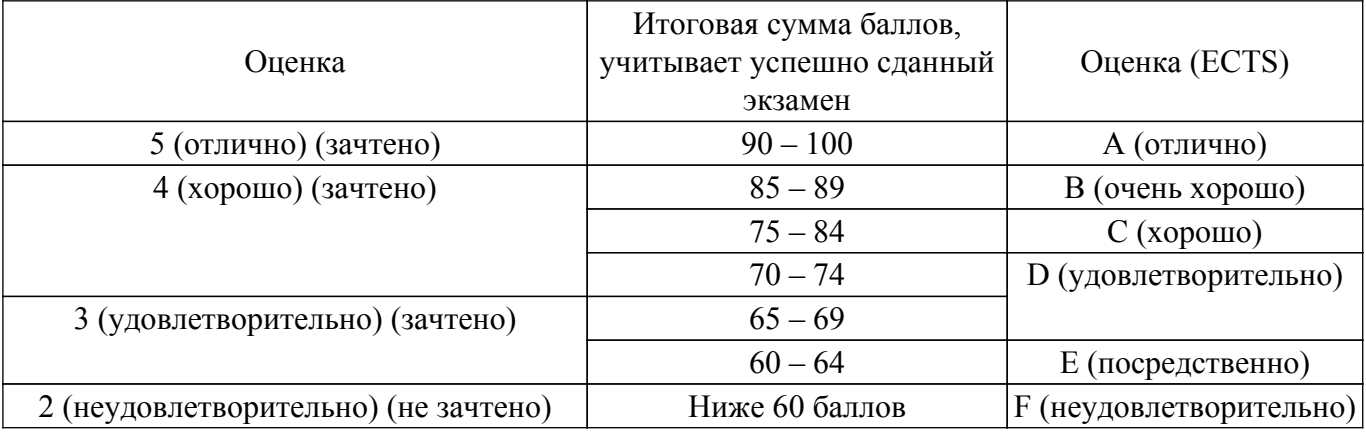

## **7. Учебно-методическое и информационное обеспечение дисциплины**

## **7.1. Основная литература**

1. Клековкин, Г. А. Теория графов. Среда Maxima : учебное пособие для среднего профессионального образования / Г. А. Клековкин. — 2-е изд. — Москва : Издательство Юрайт, 2022. — 133 с. — (Профессиональное образование). — ISBN 978-5-534-10087-7. — Текст : электронный // Образовательная платформа Юрайт [сайт] [Электронный ресурс]: — Режим доступа:<https://urait.ru/bcode/493004>.

2. Ефремов, Ю. С. Методы математической физики в пакете символьной математики Maple : учебное пособие для вузов / Ю. С. Ефремов, М. Д. Петропавловский. — 2-е изд., испр. и доп. — Москва : Издательство Юрайт, 2022. — 302 с. — (Высшее образование). — ISBN 978-5-534-05278-7. — Текст : электронный // Образовательная платформа Юрайт [сайт]. [Электронный ресурс]: — Режим доступа: <https://urait.ru/bcode/492839>.

3. Лобанов, А. И. Математическое моделирование нелинейных процессов : учебник для вузов / А. И. Лобанов, И. Б. Петров. — Москва : Издательство Юрайт, 2022. — 255 с. — (Высшее образование). — ISBN 978-5-9916-8897-0. — Текст : электронный // Образовательная платформа Юрайт [сайт]. [Электронный ресурс]: — Режим доступа:<https://urait.ru/bcode/491085>.

## **7.2. Дополнительная литература**

1. Моделирование систем и процессов. Практикум : учебное пособие для вузов / В. Н. Волкова [и др.] ; под редакцией В. Н. Волковой. — Москва : Издательство Юрайт, 2022. — 295 с. — (Высшее образование). — ISBN 978-5-534-01442-6. — Текст : электронный // Образовательная платформа Юрайт [сайт]. [Электронный ресурс]: — Режим доступа: <https://urait.ru/bcode/490226>.

2. Альсова, О. К. Компьютерное моделирование систем в среде Extendsim : учебное пособие для среднего профессионального образования / О. К. Альсова. — 2-е изд. — Москва : Издательство Юрайт, 2022. — 115 с. — (Профессиональное образование). — ISBN 978-5-534-10675-6. — Текст : электронный // Образовательная платформа Юрайт [сайт]. [Электронный ресурс]: — Режим доступа: <https://urait.ru/bcode/495526>.

3. Черняк, А. А. Математические расчеты в среде Mathcad : учебное пособие для вузов / А. А. Черняк, Ж. А. Черняк ; под общей редакцией А. А. Черняк. — 3-е изд., испр. и доп. — Москва : Издательство Юрайт, 2022. — 163 с. — (Высшее образование). — ISBN 978-5-534-14675-2. — Текст : электронный // Образовательная платформа Юрайт [сайт] [Электронный ресурс]: — Режим доступа: <https://urait.ru/bcode/492750>.

4. Черняк, А. А. Математические расчеты в среде Mathcad : учебное пособие для среднего профессионального образования / А. А. Черняк, Ж. А. Черняк ; под общей редакцией А. А. Черняк. — 3-е изд., испр. и доп. — Москва : Издательство Юрайт, 2022. — 163 с. — (Профессиональное образование). — ISBN 978-5-534-15126-8. — Текст : электронный // Образовательная платформа Юрайт [сайт]. [Электронный ресурс]: — Режим доступа: <https://urait.ru/bcode/497150>.

## **7.3. Учебно-методические пособия**

#### **7.3.1. Обязательные учебно-методические пособия**

1. Открытые математические пакеты: Методические указания по организации самостоятельной работы студентов, обучающихся по направлению подготовки 09.03.01 «Информатика и вычислительная техника» / Г. Н. Нариманова, Р. К. Нариманов - 2022. 9 с. [Электронный ресурс]: — Режим доступа: [https://edu.tusur.ru/publications/9653.](https://edu.tusur.ru/publications/9653)

2. Открытые математические пакеты: Методические указания к лабораторным занятиям для обучающихся по направлению подготовки 09.03.01 «Информатика и вычислительная техника» / Г. Н. Нариманова, Р. К. Нариманов - 2022. 11 с. [Электронный ресурс]: — Режим доступа: [https://edu.tusur.ru/publications/9699.](https://edu.tusur.ru/publications/9699)

#### **7.3.2. Учебно-методические пособия для лиц с ограниченными возможностями здоровья и инвалидов**

Учебно-методические материалы для самостоятельной и аудиторной работы обучающихся из числа лиц с ограниченными возможностями здоровья и инвалидов предоставляются в формах, адаптированных к ограничениям их здоровья и восприятия информации.

## **Для лиц с нарушениями зрения:**

- в форме электронного документа;
- в печатной форме увеличенным шрифтом.
- **Для лиц с нарушениями слуха:**
- в форме электронного документа;
- в печатной форме.

**Для лиц с нарушениями опорно-двигательного аппарата:**

- в форме электронного документа;
- в печатной форме.

## **7.4. Современные профессиональные базы данных и информационные справочные системы**

1. При изучении дисциплины рекомендуется обращаться к современным базам данных, информационно-справочным и поисковым системам, к которым у ТУСУРа открыт доступ: <https://lib.tusur.ru/ru/resursy/bazy-dannyh>.

## **8. Материально-техническое и программное обеспечение дисциплины**

#### **8.1. Материально-техническое и программное обеспечение для лекционных занятий**

Для проведения занятий лекционного типа, групповых и индивидуальных консультаций, текущего контроля и промежуточной аттестации используется учебная аудитория с достаточным количеством посадочных мест для учебной группы, оборудованная доской и стандартной учебной мебелью. Имеются мультимедийное оборудование и учебно-наглядные пособия, обеспечивающие тематические иллюстрации по лекционным разделам дисциплины.

#### **8.2. Материально-техническое и программное обеспечение для лабораторных работ**

Лаборатория управления проектами: учебная аудитория для проведения занятий лекционного типа, учебная аудитория для проведения занятий практического типа, учебная аудитория для проведения занятий лабораторного типа, учебная аудитория для проведения занятий семинарского типа, помещение для курсового проектирования (выполнения курсовых работ), помещение для проведения групповых и индивидуальных консультаций, помещение для проведения текущего контроля и промежуточной аттестации, помещение для самостоятельной работы; 634034, Томская область, г. Томск, Вершинина улица, д. 74, 414 ауд.

Описание имеющегося оборудования:

- Проекционный экран Projecta;
- Стенд передвижной с магнитно-маркерной доской;
- Акустическая система KEF-Q35;
- Веб-камера Logitech;
- Кондиционер настенного типа Panasonic CS/CU-A12C;
- Комплект специализированной учебной мебели;
- Рабочее место преподавателя.
- Программное обеспечение:
- Microsoft Windows 7 Pro;
- OpenOffice;

#### **8.3. Материально-техническое и программное обеспечение для самостоятельной работы**

Для самостоятельной работы используются учебные аудитории (компьютерные классы), расположенные по адресам:

- 634050, Томская область, г. Томск, Ленина проспект, д. 40, 233 ауд.;
- 634045, Томская область, г. Томск, ул. Красноармейская, д. 146, 201 ауд.;

- 634034, Томская область, г. Томск, Вершинина улица, д. 47, 126 ауд.;

- 634034, Томская область, г. Томск, Вершинина улица, д. 74, 207 ауд.

Описание имеющегося оборудования:

- учебная мебель;
- компьютеры;

- компьютеры подключены к сети «Интернет» и обеспечивают доступ в электронную информационно-образовательную среду ТУСУРа.

Перечень программного обеспечения:

- Microsoft Windows;
- OpenOffice;
- Kaspersky Endpoint Security 10 для Windows;
- 7-Zip;
- Google Chrome.

#### **8.4. Материально-техническое обеспечение дисциплины для лиц с ограниченными возможностями здоровья и инвалидов**

Освоение дисциплины лицами с ограниченными возможностями здоровья и инвалидами осуществляется с использованием средств обучения общего и специального назначения.

При занятиях с обучающимися с **нарушениями слуха** предусмотрено использование звукоусиливающей аппаратуры, мультимедийных средств и других технических средств приема/передачи учебной информации в доступных формах, мобильной системы преподавания для обучающихся с инвалидностью, портативной индукционной системы. Учебная аудитория, в которой занимаются обучающиеся с нарушением слуха, оборудована компьютерной техникой, аудиотехникой, видеотехникой, электронной доской, мультимедийной системой.

При занятиях с обучающимися с **нарушениями зрения** предусмотрено использование в лекционных и учебных аудиториях возможности просмотра удаленных объектов (например, текста на доске или слайда на экране) при помощи видеоувеличителей для комфортного просмотра.

При занятиях с обучающимися с **нарушениями опорно-двигательного аппарата** используются альтернативные устройства ввода информации и другие технические средства приема/передачи учебной информации в доступных формах, мобильной системы обучения для людей с инвалидностью.

### **9. Оценочные материалы и методические рекомендации по организации изучения дисциплины**

### **9.1. Содержание оценочных материалов для текущего контроля и промежуточной аттестации**

Для оценки степени сформированности и уровня освоения закрепленных за дисциплиной компетенций используются оценочные материалы, представленные в таблице 9.1.

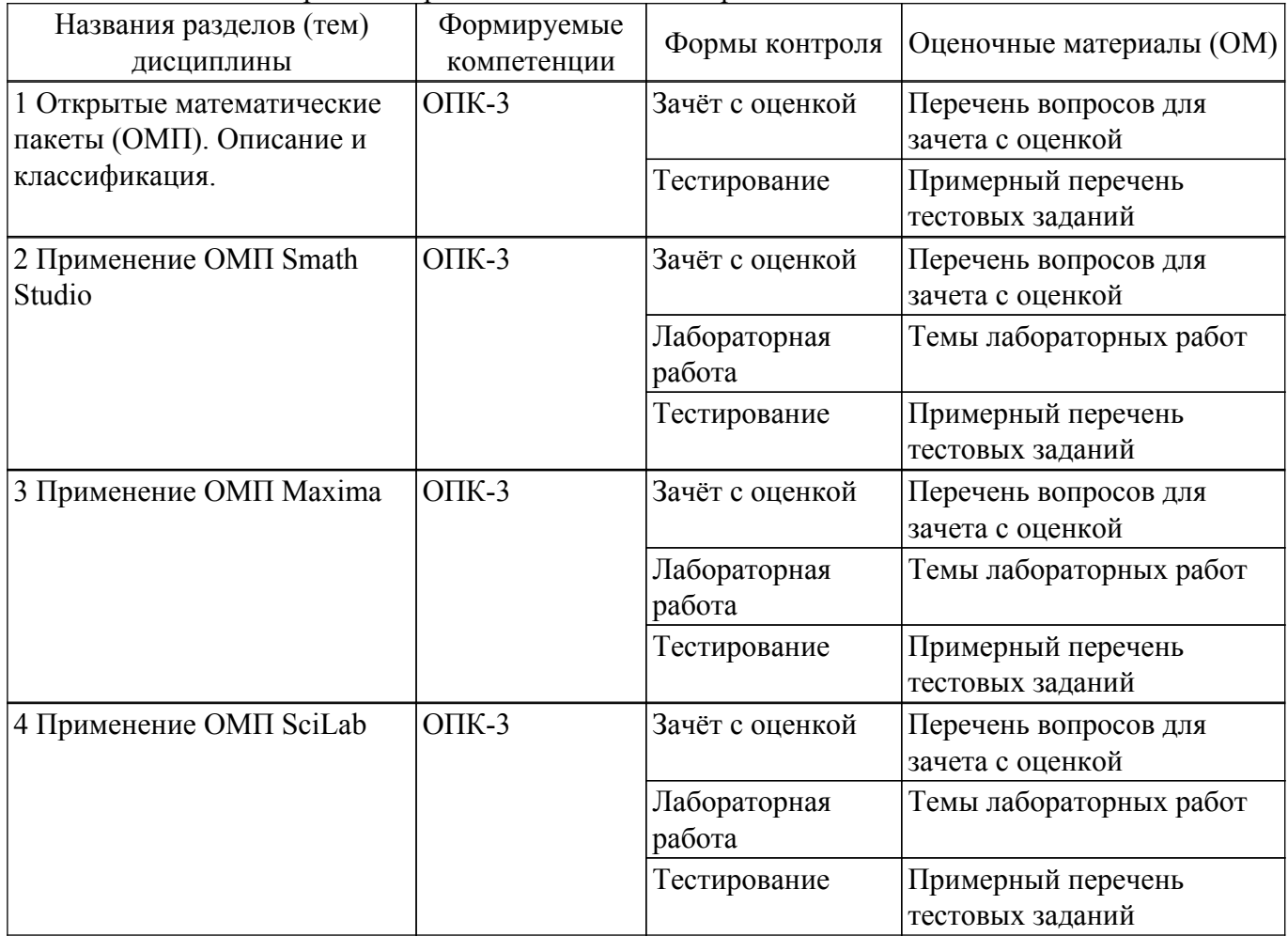

Таблица 9.1 – Формы контроля и оценочные материалы

Шкала оценки сформированности отдельных планируемых результатов обучения по дисциплине приведена в таблице 9.2.

Таблица 9.2 – Шкала оценки сформированности планируемых результатов обучения по дисциплине

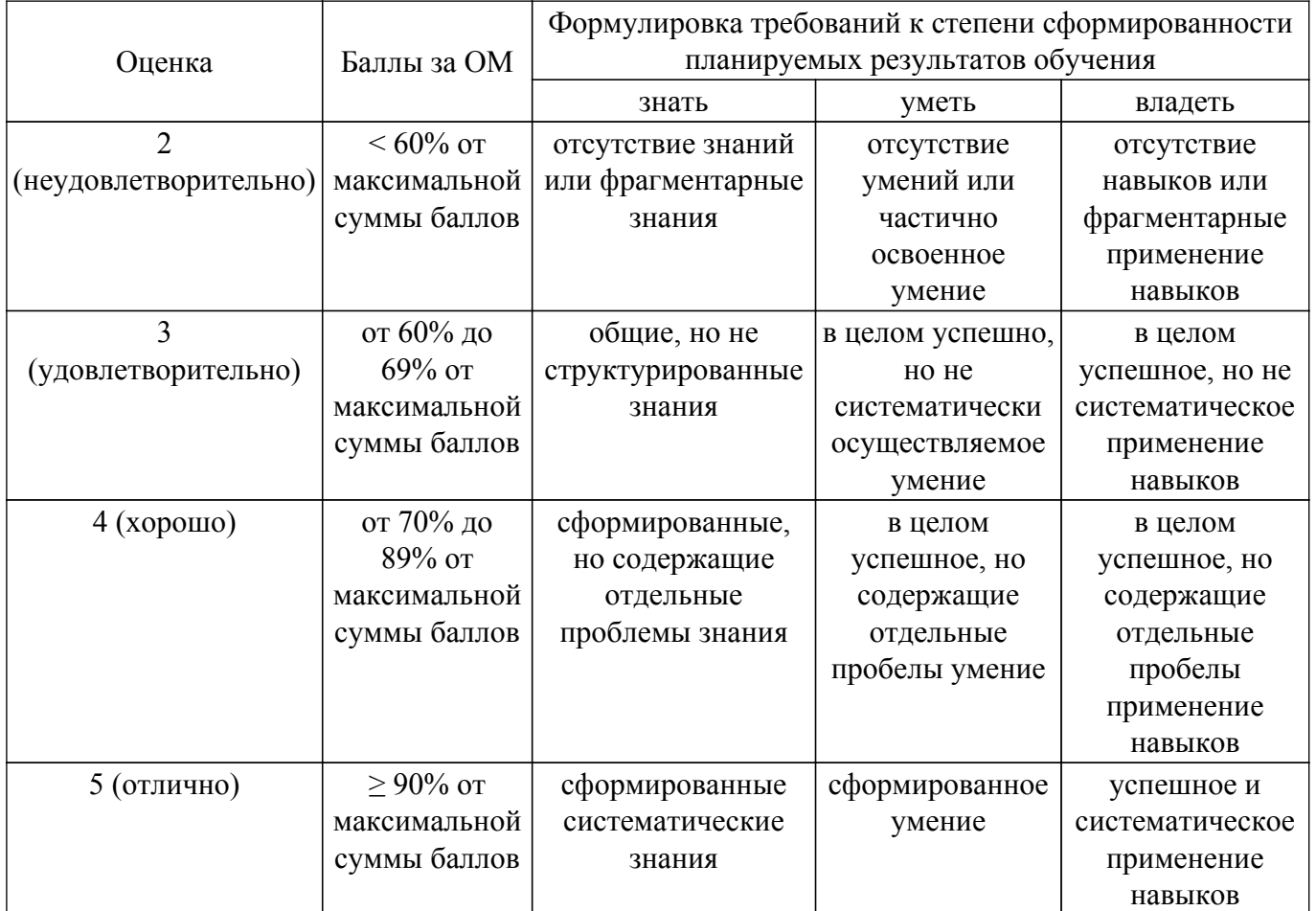

Шкала комплексной оценки сформированности компетенций приведена в таблице 9.3. Таблица 9.3 – Шкала комплексной оценки сформированности компетенций

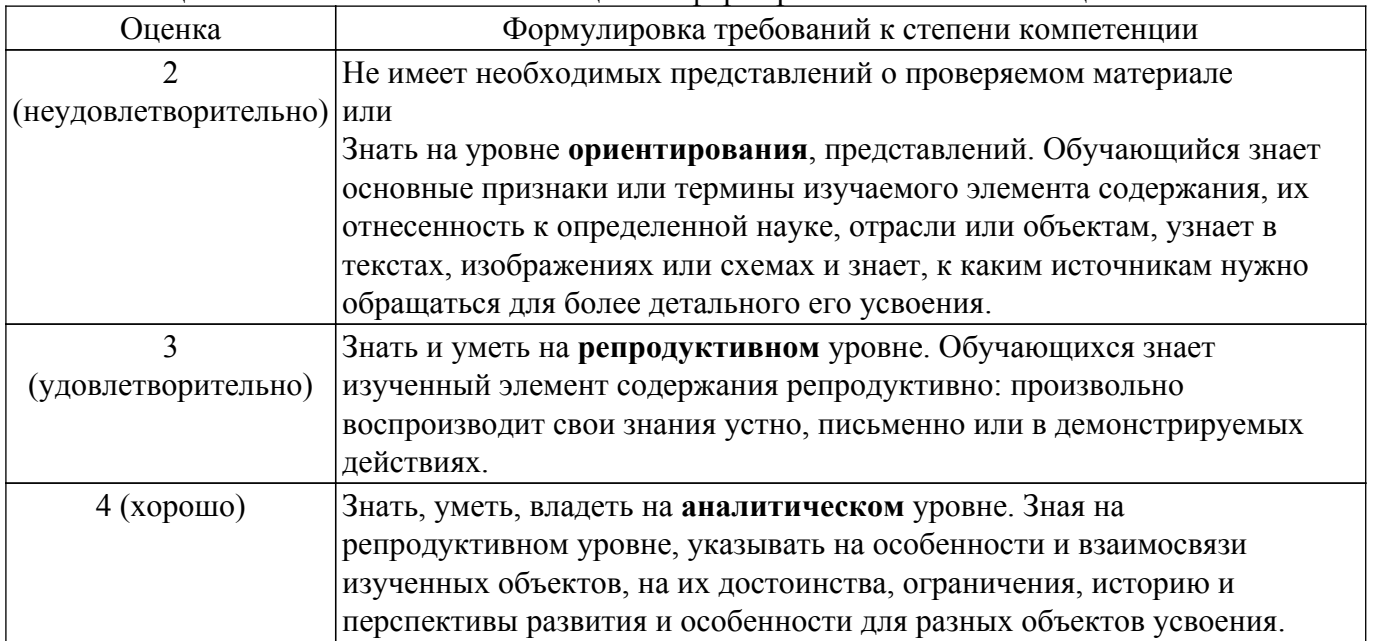

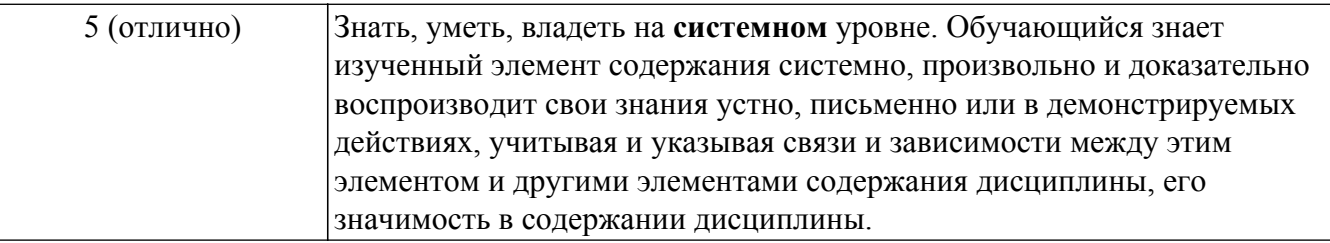

## **9.1.1. Примерный перечень тестовых заданий**

- 1. Как задается точность численных расчетов в SMath Studio? Варианты ответов: • При помощи переменной TOL • Во вкладке меню Сервис/опции • В зависимости от аргумента вычислений • Точность вычислений задается самостоятельно
- 2. Что такое матрица? Варианты ответов: • Прямоугольная таблица чисел, используемая в математике • Кибернетическая система, управляющая человечеством • Виртуальная реальность • Массив чисел
- 3. Что такое нули функции с одним аргументом?

Варианты ответов: • Абсциссы точек пересечения графика функции с осью аргумента функции • Точки экстремума • Ординаты точек пересечения графика функции с осью ОХ • Корни уравнения

4. Что такое максимум (и минимум) функции, как они связаны со значением производной в этих точках?

Варианты ответов: • Производная в этих точках равна нулю • Производная в этих точках принимает максимальное (минимальное) значение • Заданная функция в этих точках пересекает ось аргументов • Это экстремумы производной от заданной функции

- 5. Что такое асимптота заданной функции? Варианты ответов: • Прямая линия, в пределе приближающаяся к графику заданной функции • Прямая линия, на бесконечности приближающаяся к графику заданной функции и не пересекающая его • Вертикальная линия в точке, где пределы справа и слева не совпадают • Точка разрыва функции
- 6. Какая из данных функций служит для упрощения выражения ? Отметьте правильные варианты.

Варианты ответов: • ratsimp • rat can • reduse • factor

- 7. Чем по сути является определитель матрицы? Варианты ответов: • Число • Другая матрица • Вектор • Функция
- 8. Какой оператор применяется для присоединения одной матрицы к другой справа? Варианты ответов: • augment • stack • submatrix • right
- 9. Одинаково ли происходит взятие элемента вектора-столбца и вектора-строки в Maxima? Варианты ответов: • Да. Различий нет • Нет. Элементы вектора-столбца и вектора-строки записываются различным образом • Правильный вариант отсутствует
- 10. Что такое ранг матрицы? Варианты ответов: • Число линейно независимых строк (столбцов) матрицы • Размерность матрицы • Определитель • Решение линейного однородного уравнения, задаваемого матрицей
- 11. Геометрический вектор может быть описан в системе Maxima как Варианты ответов: • одномерный массив чисел • матрица координат • определитель матрицы координат • базис в трехмерном пространстве.

## **9.1.2. Перечень вопросов для зачета с оценкой**

- 1. Выписать минор и вычислить алгебраическое дополнение к заданному элементу матрицы в SMath Studio.
- 2. Привести матрицу к треугольному виду путем эквивалентных преобразований со строками или столбцами.
- 3. Вычисление ранга матрицы в SMath Studio..
- 4. Решение системы линейных алгебраических уравнений по методу Крамера в SMath Studio..
- 5. Решение системы линейных алгебраических уравнений по методу в Maxima.
- 6. Решение системы линейных алгебраических уравнений через обратную матрицу в SMath Studio..
- 7. Решение матричных уравнений любым способом.
- 8. Арифметические операции с матрицами в SciLab.
- 9. Вычислить одно (любое) собственное число матрицы, построить собственный вектор, ему соответствующий в Maxima .
- 10. Вычислить скалярное и векторное произведение заданных векторов в SMath Studio..
- 11. Вычислить скалярное и векторное произведение заданных векторов в Maxima.
- 12. Произвести операции с векторами SciLab.
- 13. Найти экстремум функции в SMath Studio.
- 14. Найти экстремум функции в Maxima.
- 15. Найти экстремум функции в SciLab
- 16. Вычислить определенный интеграл в разных системах.
- 17. Вычислить площадь ограниченную кривыми в SMath Studio.
- 18. Вычислить площадь ограниченную кривыми в Maxima.
- 19. Вычислить площадь ограниченную кривыми в SciLab.
- 20. Запись данных во внешний файл.

#### **9.1.3. Темы лабораторных работ**

- 1. Вычисления в пакете SMath Studio 1) Начало работы. Основы работы в пакете 2) Массивы и матрицы в пакете. Решение задач линейной алгебры 3) Задание функций. Интегрирование и дифференцирование функций 4) Решение уравнений и систем уравнений 5) Построение двумерных графиков. Построение трехмерных графиков
- 2. Вычисления в пакете Maxima 1) Начало работы. Основы работы в пакете 2) Массивы и матрицы в пакете. Решение задач линейной алгебры 3) Задание функций. Интегрирование и дифференцирование функций 4) Решение уравнений и систем уравнений 5) Построение двумерных графиков. Построение трехмерных графиков 6) Решение обыкновенных дифференциальных уравнений 7) Решение задач в символьном виде ( Maxima).
- 3. Вычисления в пакете SciLab 1) Начало работы. Основы работы в пакете 2) Массивы и матрицы в пакете. Решение задач линейной алгебры 3) Задание функций. Интегрирование и дифференцирование функций 4) Решение уравнений и систем уравнений 5) Построение двумерных графиков. Построение трехмерных графиков 6) Решение задач анализа функций.

#### **9.2. Методические рекомендации**

Учебный материал излагается в форме, предполагающей самостоятельное мышление студентов, самообразование. При этом самостоятельная работа студентов играет решающую роль в ходе всего учебного процесса.

Начать изучение дисциплины необходимо со знакомства с рабочей программой, списком учебно-методического и программного обеспечения. Самостоятельная работа студента включает работу с учебными материалами, выполнение контрольных мероприятий, предусмотренных учебным планом.

В процессе изучения дисциплины для лучшего освоения материала необходимо регулярно обращаться к рекомендуемой литературе и источникам, указанным в учебных материалах; пользоваться через кабинет студента на сайте Университета образовательными ресурсами электронно-библиотечной системы, а также общедоступными интернет-порталами, содержащими научно-популярные и специализированные материалы, посвященные различным аспектам учебной дисциплины.

При самостоятельном изучении тем следуйте рекомендациям:

– чтение или просмотр материала осуществляйте со скоростью, достаточной для индивидуального понимания и освоения материала, выделяя основные идеи; на основании изученного составить тезисы. Освоив материал, попытаться соотнести теорию с примерами из практики;

– если в тексте встречаются незнакомые или малознакомые термины, следует выяснить их значение для понимания дальнейшего материала;

– осмысливайте прочитанное и изученное, отвечайте на предложенные вопросы.

Студенты могут получать индивидуальные консультации, в т.ч. с использованием средств

телекоммуникации.

По дисциплине могут проводиться дополнительные занятия, в т.ч. в форме вебинаров. Расписание вебинаров и записи вебинаров публикуются в электронном курсе / электронном журнале по дисциплине.

### **9.3. Требования к оценочным материалам для лиц с ограниченными возможностями здоровья и инвалидов**

Для лиц с ограниченными возможностями здоровья и инвалидов предусмотрены дополнительные оценочные материалы, перечень которых указан в таблице 9.2.

Таблица 9.2 – Дополнительные материалы оценивания для лиц с ограниченными возможностями здоровья и инвалидов

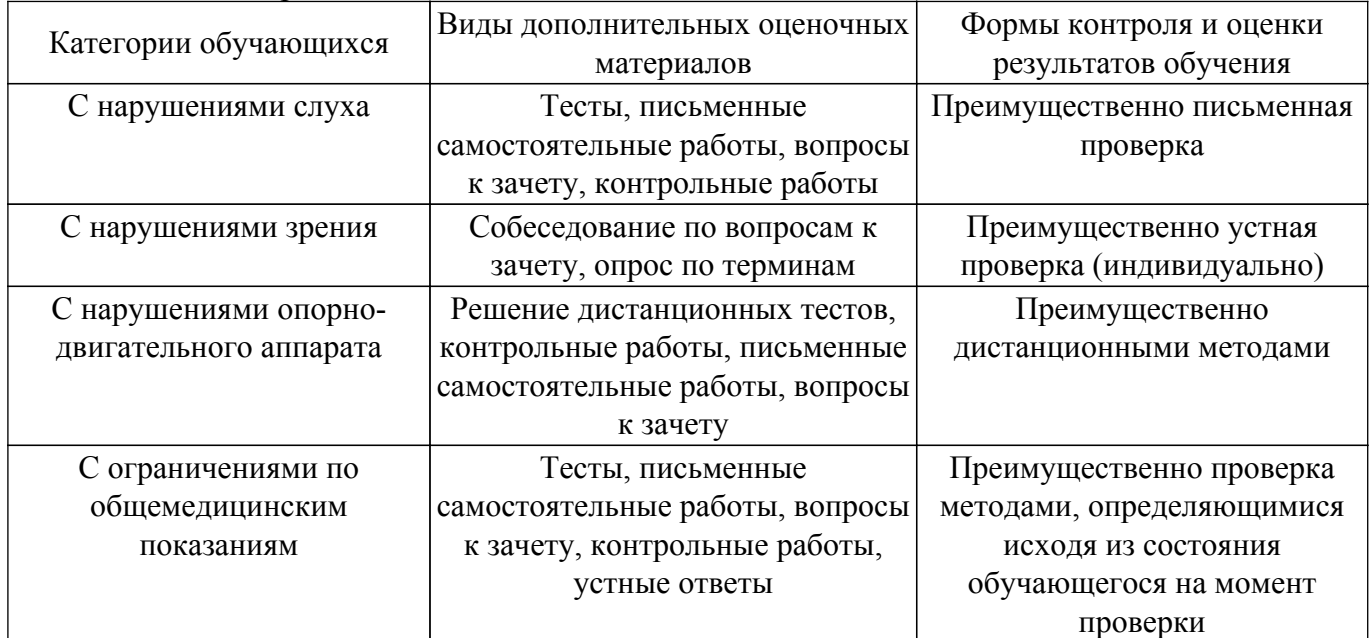

## **9.4. Методические рекомендации по оценочным материалам для лиц с ограниченными возможностями здоровья и инвалидов**

Для лиц с ограниченными возможностями здоровья и инвалидов предусматривается доступная форма предоставления заданий оценочных средств, а именно:

- в печатной форме;
- в печатной форме с увеличенным шрифтом;
- в форме электронного документа;
- методом чтения ассистентом задания вслух;
- предоставление задания с использованием сурдоперевода.

Лицам с ограниченными возможностями здоровья и инвалидам увеличивается время на подготовку ответов на контрольные вопросы. Для таких обучающихся предусматривается доступная форма предоставления ответов на задания, а именно:

- письменно на бумаге;
- набор ответов на компьютере;
- набор ответов с использованием услуг ассистента;
- представление ответов устно.

Процедура оценивания результатов обучения лиц с ограниченными возможностями здоровья и инвалидов по дисциплине предусматривает предоставление информации в формах, адаптированных к ограничениям их здоровья и восприятия информации:

#### **Для лиц с нарушениями зрения:**

- в форме электронного документа;
- в печатной форме увеличенным шрифтом.

## **Для лиц с нарушениями слуха:**

- в форме электронного документа;
- в печатной форме.

## **Для лиц с нарушениями опорно-двигательного аппарата:**

– в форме электронного документа;

– в печатной форме.

При необходимости для лиц с ограниченными возможностями здоровья и инвалидов процедура оценивания результатов обучения может проводиться в несколько этапов.

## **ЛИСТ СОГЛАСОВАНИЯ**

Рассмотрена и одобрена на заседании кафедры УИ протокол № 5 от «20 » 12 2021 г. протокол № 5 от «<u>20 » 12 2021</u> г.

# **СОГЛАСОВАНО:**

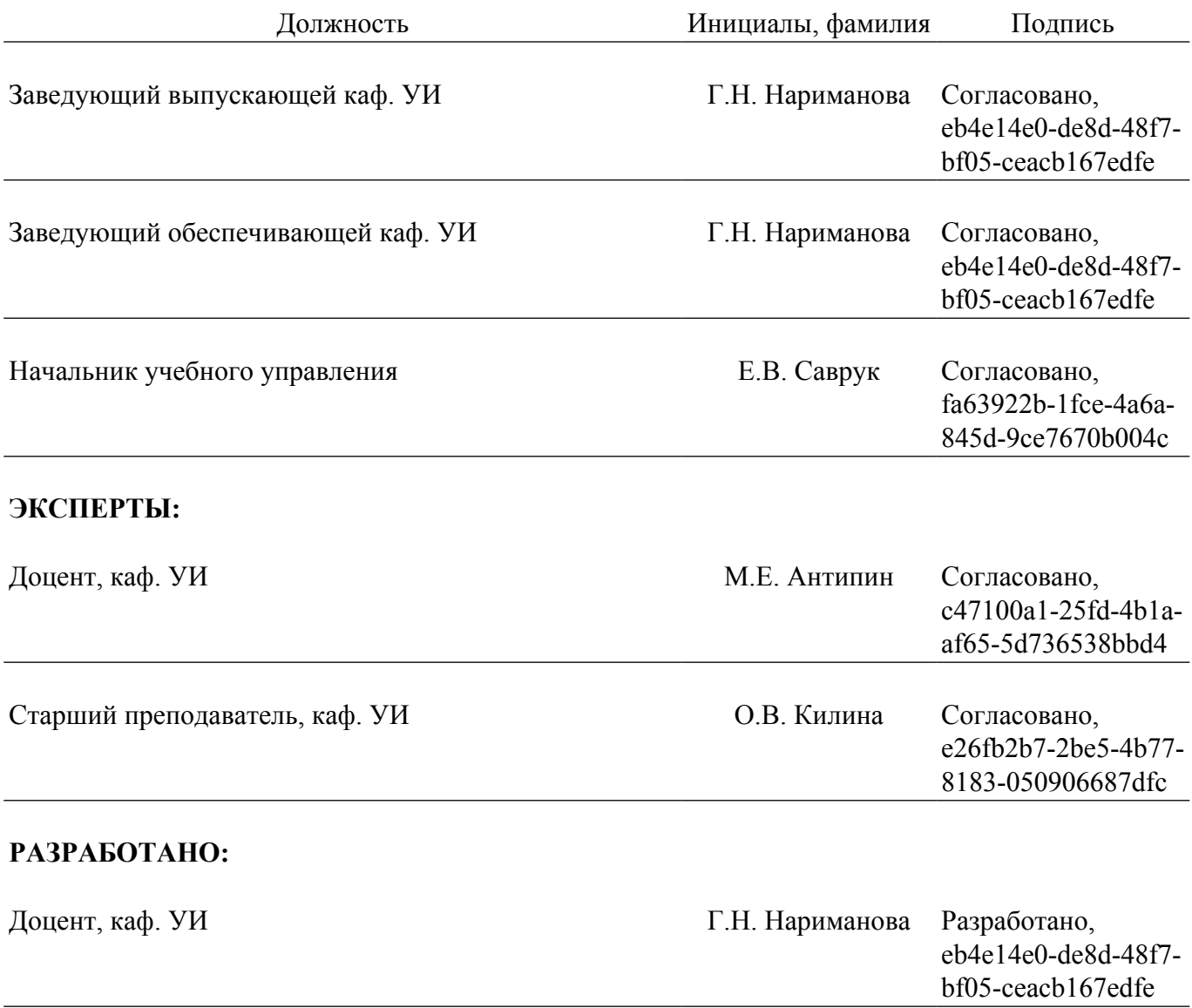